#### SinFP3

#### More Than a Complete Framework for Operating System Fingerprinting – v1.0

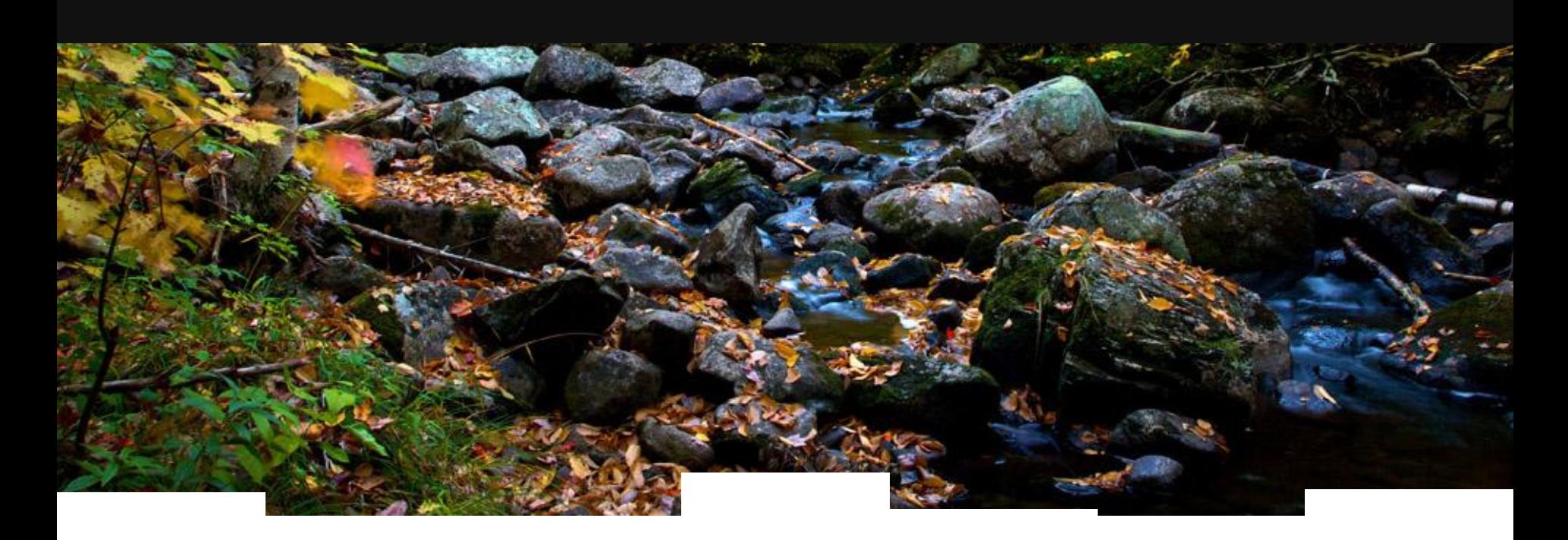

Patrice <GomoR> Auffret

@PatriceAuffret

@networecon

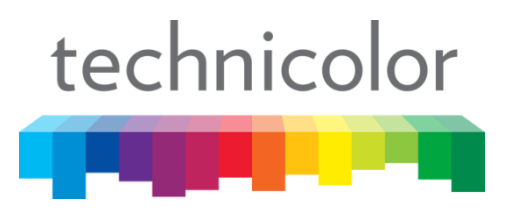

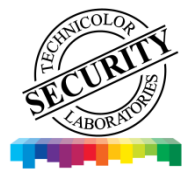

### `whoami`

- Patrice <GomoR> Auffret
	- 10+ years of InfoSec experience
	- [www.gomor.org](http://www.gomor.org/)
	- [www.protocol-hacking.org](http://www.protocol-hacking.org/) (french only)
	- [www.secure-side.com](http://www.secure-side.com/) (FreeBSD Web hosting company)
	- [www.networecon.com](http://www.networecon.com/) (where the tool will be released)
	- Currently working for technicolor (security assessments coordinator)
- Network protocol « Hacker »
	- **Net::Frame Perl modules** 
		- 8021.Q, LLTD, OSPF, IPv4/6, ICMPv4/6, TCP/UDP, STP, ...
	- Net::SinFP & Net::SinFP3 Perl modules
		- $\blacksquare$  That is the subject of today
- FreeBSD addict & Perl developer [\(http://search.cpan.org/~gomor/](http://search.cpan.org/~gomor/))

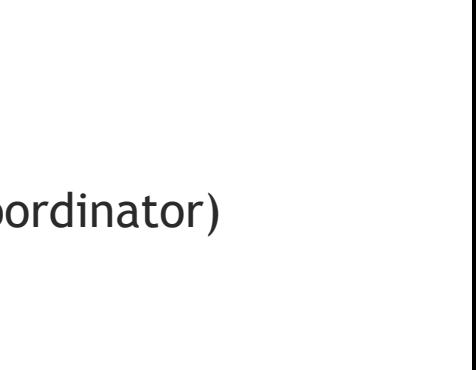

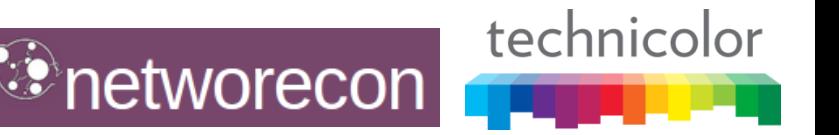

### Agenda

- Operating system fingerprinting
	- What is it? (quickly)
	- What is SinFP?
- Limitations of Nmap OS fingerprinting
- SinFP approach to active fingerprinting
- SinFP3 matching algorithm and database
- Demo
- SinFP3 architecture and advances
	- Comparison with previous versions of SinFP
	- Zoom on Input::SynScan, Input::Connect, Input::ArpDiscovery
- SinFP3 passive fingerprinting (if time permits)
- Conclusion

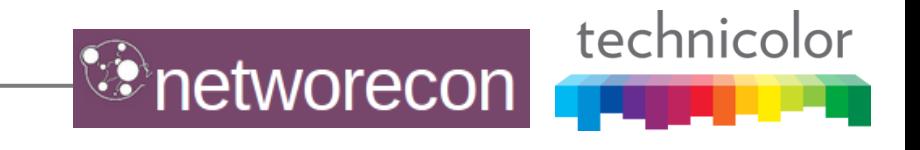

#### What is operating system fingerprinting (one slide)

- Yes, what's that stuff? *(pretty sure everyone knows already)*
	- The art or remotely identifying the nature of an Operating System by analyzing how its TCP/IP stack is crafting network packets
- **Two approaches** 
	- **Active mode** 
		- Sends probes to elicit responses
		- Analyst decides on the format of requests (very important)
	- **Passive mode** 
		- Listen to the network
		- Analyst does not decide on the format of requests (also very important)
- These two approaches give a different signature (or fingerprint)
	- More on that later (if time permits) ...
- Why not simply using application-level « banners »?
	- If you have the choice, use this option
	- Or correlate with OSFP to have a better identification

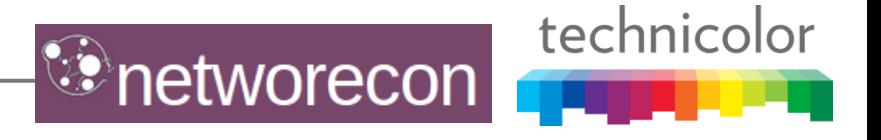

### What is SinFP?

- An Operating System FingerPrinting tool (OSFP)
	- Written in Perl *(the best language, /troll)*
	- Module based, for easy integration in other (Perl?) projects
	- Based on the Net::Frame Perl modules (since SinFP3)
	- 1st tool to implement IPv6 fingerprinting (active and passive) \o/
- **History** 
	- V0.92: June 2005
	- **V1.00: March 2006**
	- V2.02: September 2006 (complete rewrite)
	- V2.09: March 2011
	- SinFP3 v1.00: now  $\odot$
- Was integrated in BackTrack, but no more in latest versions
	- Who knows why?

# Limitations of Nmap OSFP (Nmap 1/2)

- Nmap philosophy: one target IP has only one operating system
- Nmap probes
	- 6 TCP SYN (open port)
	- 1 ICMP echo
	- **1 TCP ECN (open port)**
	- 1 TCP null (open port)
	- 1 TCP SYN|FIN|URG|PSH (open port)
	- 1 TCP ACK (open port)
	- 1 TCP SYN (closed port)
	- **1 TCP ACK (closed port)**
	- 1 TCP FIN|PSH|URG (closed port)
	- **1 UDP** (closed port)
- For a complete fingerprint, target MUST:
	- Have one open TCP port
	- Have one closed TCP port
	- Allow ICMP echo requests
	- Have one closed UDP port (those who answer ICMP port unreachable)

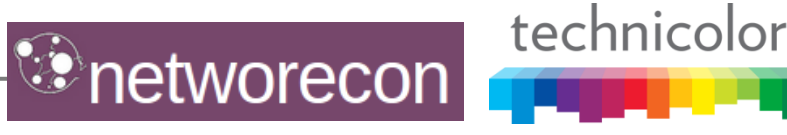

# Limitations of Nmap OSFP (Nmap 2/2)

- Problem 1: what if some of target's answers are spoofed?
	- A fitering device in-between answers to:
		- **UDP** requests
		- Out-of-state probes
	- You have a fingerprint composed of different TCP/IP stacks
		- TurtleOS, anyone?
- Problem 2: filtering, packet normalization and stateful inspection
	- Nmap tests remaining:
		- 6 TCP SYN (open port)
		- 1 TCP ECN (open port) (not sure this one will resist packet normalization)
- **Problem 3: easily detected by IDSs/IPSs** 
	- Too noisy and packet format too easy to classify as Nmap fingerprinting
- Conclusion
	- Nmap is only ok for LAN-side OS fingerprinting in today's Internet conditions

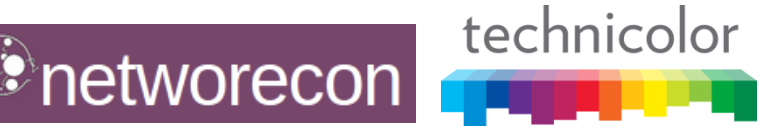

### SinFP approach, active mode

- **Philisophy: one target IP/port has only one operating system** 
	- Every probes MUST generate an answer from the true target
	- Every probes MUST reach the true target (filtering evasion)
- We come with 3 TCP packets all targeted at one open TCP port
	- One TCP SYN with just MSS TCP option
		- SinFP2 hadn't options at all, and some TCP/IP stacks don't answer if no option
	- One TCP SYN with many valid TCP options
	- One TCP SYN|ACK (used for LAN-side fingerprinting)
- One operating system has only one signature in the database
	- Matching algorithm takes care of modified fingerprints due to
		- Filtering device in-between (MTU change, for instance)
		- Customization of TCP/IP stack on the system
- During our tests, usually only one TCP SYN is enough to fingerprint reliably a target

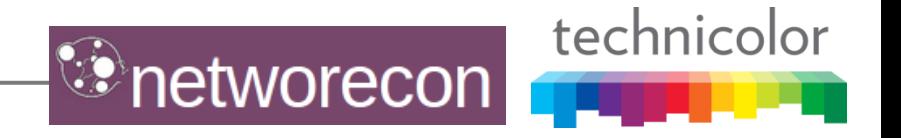

# nmap -P0 -p **80** -O **ovh1.secure-side.com**

Running (JUST GUESSING): FreeBSD 7.X|6.X|8.X (98%)

Aggressive OS guesses: **FreeBSD 7.0-RELEASE (98%), FreeBSD 6.3-RELEASE (98%), FreeBSD 7.1-PRERELEASE 7.2-STABLE (98%)**, FreeBSD 7.2-RELEASE - 8.0-RELEASE (94%), FreeBSD 8.1-RELEASE (94%), FreeBSD 7.1-PRERELEASE - 7.3-RELEASE (93%), FreeBSD 7.1-RELEASE - 9.0-CURRENT (93%), FreeBSD 8.0-STABLE (93%), FreeBSD 7.0-STABLE (93%), FreeBSD 7.0-RELEASE - 8.0-STABLE (92%)

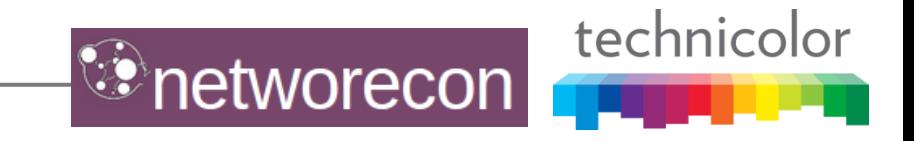

### A fingerprinting example: SinFP3

# sinfp3.pl -input-ipport -target **ovh1.secure-side.com** -port **80** -threshold 70 –active-2 Result for target [213.251.166.100]:80:

S1: B11113 F0x12 W65535 O0204ffff M1460 S0 L4

S2: B11113 F0x12 W65535 O0204ffff010303ff0402080affffffff44454144 M1460 S3 L20 IPv4: [score:100]: BH0FH0WH0OH0MH0SH0LH0/S1S2: BSD: OSS: FreeBSD: 7.4 (7.4-RELEASE) IPv4: [score:100]: BH0FH0WH0OH0MH0SH0LH0/S1S2: BSD: OSS: FreeBSD: 7.0 (7.0-RELEASE) IPv4: [score:100]: BH0FH0WH0OH0MH0SH0LH0/S1S2: BSD: OSS: FreeBSD: 7.3 (7.3-RELEASE) IPv4: [score:100]: BH0FH0WH0OH0MH0SH0LH0/S1S2: BSD: OSS: FreeBSD: 8.1 (8.1-RELEASE) IPv4: [score:100]: BH0FH0WH0OH0MH0SH0LH0/S1S2: BSD: OSS: FreeBSD: 8.0 (8.0-RELEASE) IPv4: [score:100]: BH0FH0WH0OH0MH0SH0LH0/S1S2: BSD: OSS: FreeBSD: 7.1 (7.1-RELEASE) IPv4: [score:100]: BH0FH0WH0OH0MH0SH0LH0/S1S2: BSD: OSS: FreeBSD: 8.2 (8.2-RELEASE) IPv4: [score:100]: **BH0FH0WH0OH0MH0SH0LH0**/S1S2: BSD: OSS: **FreeBSD: 8.3 (8.3-RELEASE)** IPv4: [score:100]: BH0FH0WH0OH0MH0SH0LH0/S1S2: BSD: OSS: FreeBSD: 7.2 (7.2-RELEASE) IPv4: [score:94]: BH0FH0WH0OH0MH0SH1LH0/S1S2: BSD: OSS: FreeBSD: 9.0 (9.0-RELEASE)

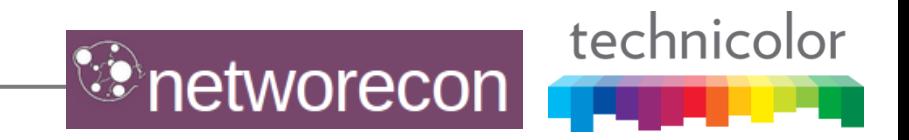

# SinFP3 matching algorithm (signatures 1/8)

Binary flags, comparison between probe and response IP/TCP headers

S1: **B11113** F0x12 W65535 O0204ffff M1460 S0 L4 S2: **B11113** F0x12 W65535 O0204ffff010303ff0402080affffffff44454144 M1460 S3 L20

- S3: **B11120** F0x04 W0 O0 M0 S0 L0
- Some comparison methods were taken from Nmap (O2)
	- Comparison between TCP probes and replies on SEQ and ACK numbers
	- $\blacksquare$  Not anymore binary, but kept the name

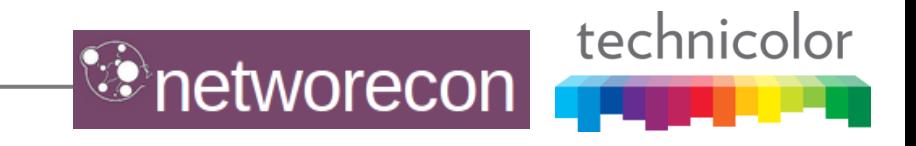

# SinFP3 matching algorithm (signatures 2/8)

#### **TCP** flags

S1: B11113 **F0x12** W65535 O0204ffff M1460 S0 L4 S2: B11113 **F0x12** W65535 O0204ffff010303ff0402080affffffff44454144 M1460 S3 L20 S3: B11120 **F0x04** W0 O0 M0 S0 L0

- Maybe a target will answer with more flags than SYN | ACK or RST?
	- Never seen yet

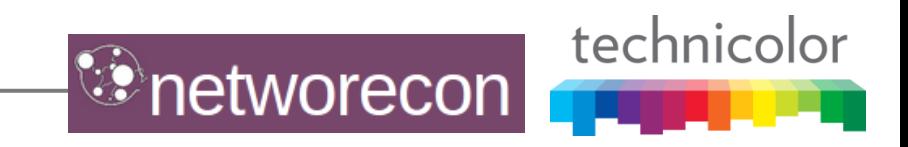

# SinFP3 matching algorithm (signatures 3/8)

#### $\blacksquare$  TCP window size

S1: B11113 F0x12 **W65535** O0204ffff M1460 S0 L4 S2: B11113 F0x12 **W65535** O0204ffff010303ff0402080affffffff44454144 M1460 S3 L20 S3: B11120 F0x04 **W0** O0 M0 S0 L0

■ One of the most important element

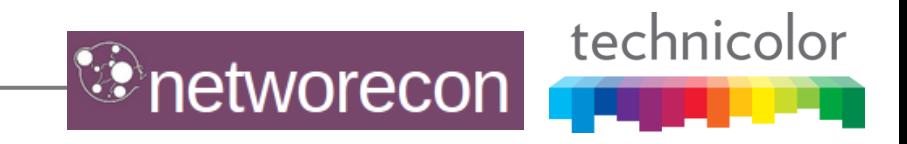

## SinFP3 matching algorithm (signatures 4/8)

■ TCP options, values are extracted (like MSS, WScale)

S1: B11113 F0x12 W65535 **O0204ffff** M1460 S0 L4 S2: B11113 F0x12 W65535 **O0204ffff010303ff0402080affffffff44454144** M1460 S3 L20 S3: B11120 F0x04 W0 **O0** M0 S0 L0

- The most important element
	- Number and order of TCP options is the best differientor between OSs

technicolor

tworecon

- Data may be returned from the target
	- $\blacksquare$  It is integrated into this element
	- HP-UX loves to add « No TCP » data like this:
- S3: B11120 F0x04 W0 **O4e6f20544350** M0 S0 L6

# SinFP3 matching algorithm (signatures 5/8)

#### **Extracted MSS value**

S1: B11113 F0x12 W65535 O0204ffff **M1460** S0 L4 S2: B11113 F0x12 W65535 O0204ffff010303ff0402080affffffff44454144 **M1460** S3 L20

- By extracting it, we make it easier to write our deformation masks
	- Explanation will come

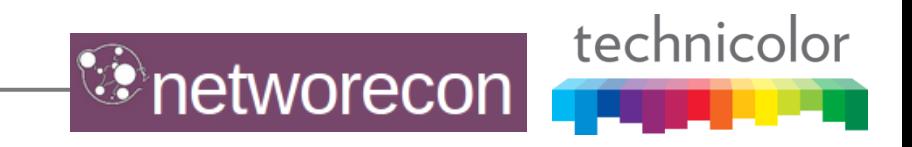

# SinFP3 matching algorithm (signatures 6/8)

#### **Extracted WScale value**

S1: B11113 F0x12 W65535 O0204ffff M1460 **S0** L4 S2: B11113 F0x12 W65535 O0204ffff010303ff0402080affffffff44454144 M1460 **S3** L20

S3: B11120 F0x04 W0 O0 M0 **S0** L0

■ Same here, easy to write deformation masks

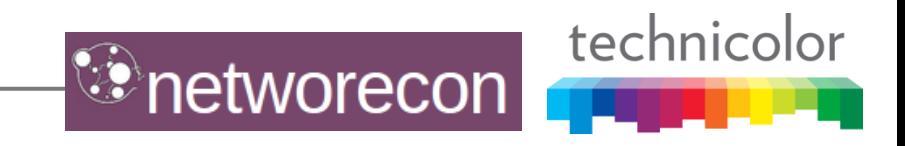

# SinFP3 matching algorithm (signatures 7/8)

**Example 1 Length of TCP options (in bytes)** 

S1: B11113 F0x12 W65535 O0204ffff M1460 S0 **L4** S2: B11113 F0x12 W65535 O0204ffff010303ff0402080affffffff44454144 M1460 S3 **L20**

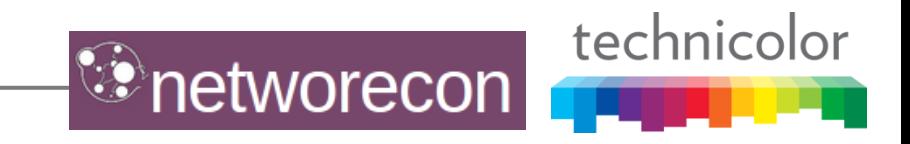

# SinFP3 matching algorithm (signatures 8/8)

#### ■ Complete IPv4 active signature (FreeBSD 8.3-RELEASE)

S1: B11**1**13 F0x12 W65535 O0204ffff M**1460** S0 L4

S2: B11**1**13 F0x12 W65535 O0204ffff010303ff0402080affffffff44454144 M**1460** S3120

S3: B11**1**20 F0x04 W0 O0 M0 S0 L0

- Complete IPv6 active signature (FreeBSD 8.3-RELEASE)
- S1: B11**0**13 F0x12 W65535 O0204ffff M**1440** S0 L4

S2: B11**0**13 F0x12 W65535 O0204ffff010303ff0402080affffffff44454144 M**1440** S3 L20

S3: B10**0**20 F0x04 W0 O0 M0 S0 L0

■ Complete IPv4 passive signature (Windows 7)

SP: F0x02 W8192 O0204ffff010303ff01010402 M**1460** S8 L12

■ Complete IPv6 passive signature (Windows 7)

SP: F0x02 W8192 O0204ffff010303ff01010402 M**1420** S8 L12

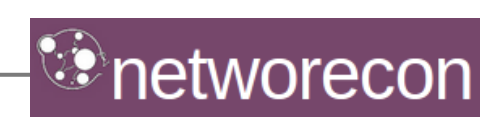

technicolor

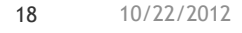

# SinFP3 matching algorithm (masks 1/4)

- 3 level of deformation
	- **Heuristic0: no deformation**
	- $\blacksquare$  Heuristic1: minor deformations
	- Heuristic2: major deformations
- Deformation mask takes care of devices modifying packets
	- $\blacksquare$  No need to add many signatures for one same operating system
	- So, number of signatures is far less than from Nmap's database

#### Example: all elements with heuristic1 deformation: S1H1: B...13 F0x12 W6[45]... O0204ffff M1[34].. S. L4 S2H1: B...13 F0x12 W6[45]... O0204ffff(?:01)?(?:0303ff)?(?:0402)?(?:080affffffff44454144)? M1[34].. S.  $L($ :8|9|[12].)

S3H1: B...20 F0x04 W0 O0 M0 S. L0

# SinFP3 matching algorithm (masks 2/4)

- Non-deformed signature
	- Match score: 100% (BH0FH0WH0OH0**MH0**SH0LH0)

S1: B11113 F0x12 W65535 O0204ffff **M1460** S0 L4 S2: B11113 F0x12 W65535 O0204ffff010303ff0402080affffffff44454144 **M1460** S3 L20

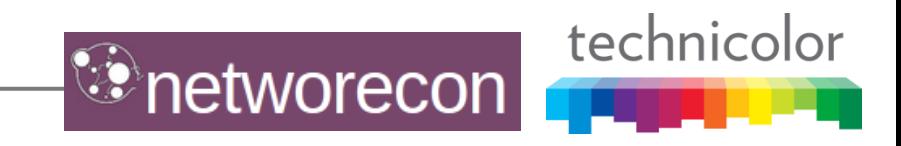

## SinFP3 matching algorithm (masks 3/4)

- Deformed signature because of reduced MTU (classic stuff)
	- Match score: 98% (BH0FH0WH0OH0**MH1**SH0LH0)

S1: B11113 F0x12 W65535 O0204ffff **M1452** S0 L4 S2: B11113 F0x12 W65535 O0204ffff010303ff0402080affffffff44454144 **M1452** S3 L20

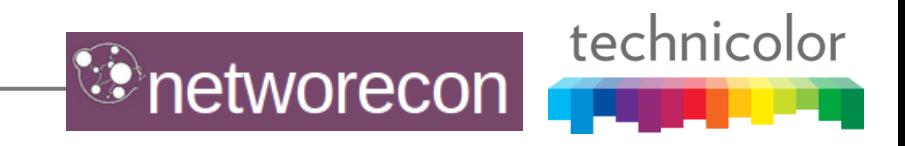

## SinFP3 matching algorithm (masks 4/4)

- Deformed signature because of reduced MTU (classic stuff)
	- Match score: 98% (BH0FH0WH0OH0**MH1**SH0LH0)

S1: B11113 F0x12 W65535 O0204ffff **M1[34]..** S0 L4 S2: B11113 F0x12 W65535 O0204ffff010303ff0402080affffffff44454144 **M1[34]..** S3 L20

- Each element  $(B, F, W, O, M, S, L)$  has a weight
	- $\blacksquare$  No deformation means higher weight (BH0, FH0, WH0, ...)
	- Most discriminent elements have higher weights (window size, options)
	- Match score is calculated by additioning these match scores

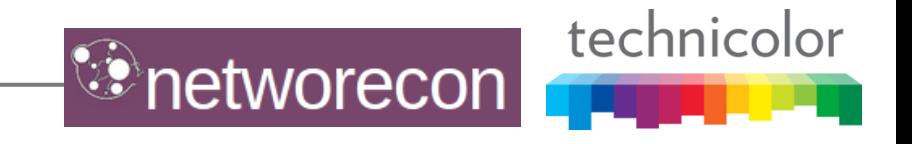

# SinFP3 matching algorithm (intersection)

- Every element has heurisitic0 (no deformation), heuristic1 and heuristic2 patterns in the database
- A match is found when:
	- Intersection exists between S1, S2 and S3 signatures
	- And by applying deformation masks when no match is found
	- Highest score are kept as a matched fingerprint
	- Then S1 intersection with S2, then only S2
- For IPv6:
	- A matching signature is found: OK
	- Nothing found, try searching against IPv4 signatures
		- This works great, thanks to deformation masks
- For passive fingerprinting:
	- Same algorithm, but against passive signatures

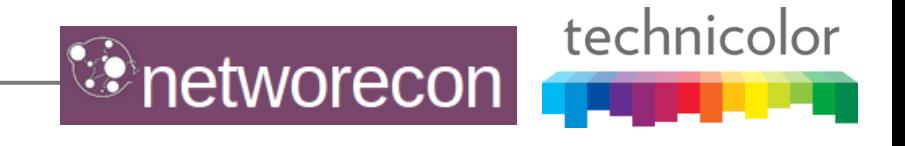

### SinFP3 database

- SQLite based
	- Table Signature (active ones; 275 at this day)
	- Table SignatureP (passive ones; 21 at this day)
- Not every signature is integrated
	- Only taken from best conditions (usually target is installed on a VM)
	- Only one signature per operating system version
	- Trusted and untrusted signatures (flag in the database)
- All pcap traces are kept
	- Ready for changes on analysis in the future
	- A pretty good pcap database of operating systems
	- Complete SinFP exchange for active mode, and SYN only for passive mode
- Need contributors for passive signature
	- => **sinfp[at]networecon.com**

#### Demo

- ARP discovery, IPv4 active fingerprinting
	- For IPv6 mode, it is as easy as adding -6 option
- Default modules
	- Input::SynScan (-input-synscan)
	- DB::SinFP3 (-db-sinfp3)
	- Mode::Active (-mode-active)
	- Search::Active (-search-active)
	- Output::Console (-output-console)

#### Command lines

# sinfp3.pl -input-arpdiscover -output-pcap % sinfp3.pl -input-pcap -pcap-file '\*.pcap' -output-csv –threshold 80 % sinfp3.pl -db-null -search-null -mode-null -input-null -output-ubigraph

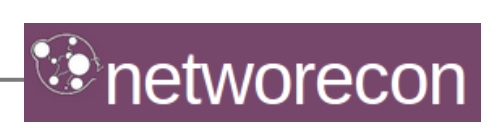

technicolor

### SinFP3 architecture and advances (1/2)

- Architecture and features
	- **Plugin-based**
	- Input, Mode, Search, DB, Output plugins
- Improvements on Active and Passive modes
	- Matching algorithm
		- Deformation masks were written manually
		- No match score
	- **Probe requests** 
		- Probe P1 has now a TCP MSS option
	- Autonomous passive mode
		- Passive signature database is no more correlated with active one
	- And of course, the plugin-based architecture
		- Allowing massive parallel scanning (for instance)

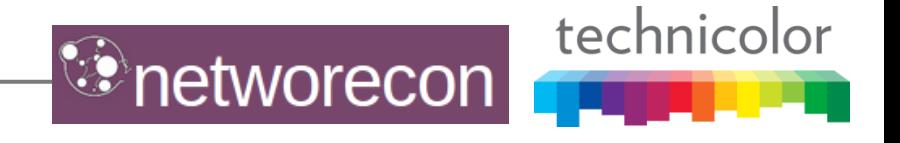

#### SinFP3 architecture and advances (2/2)

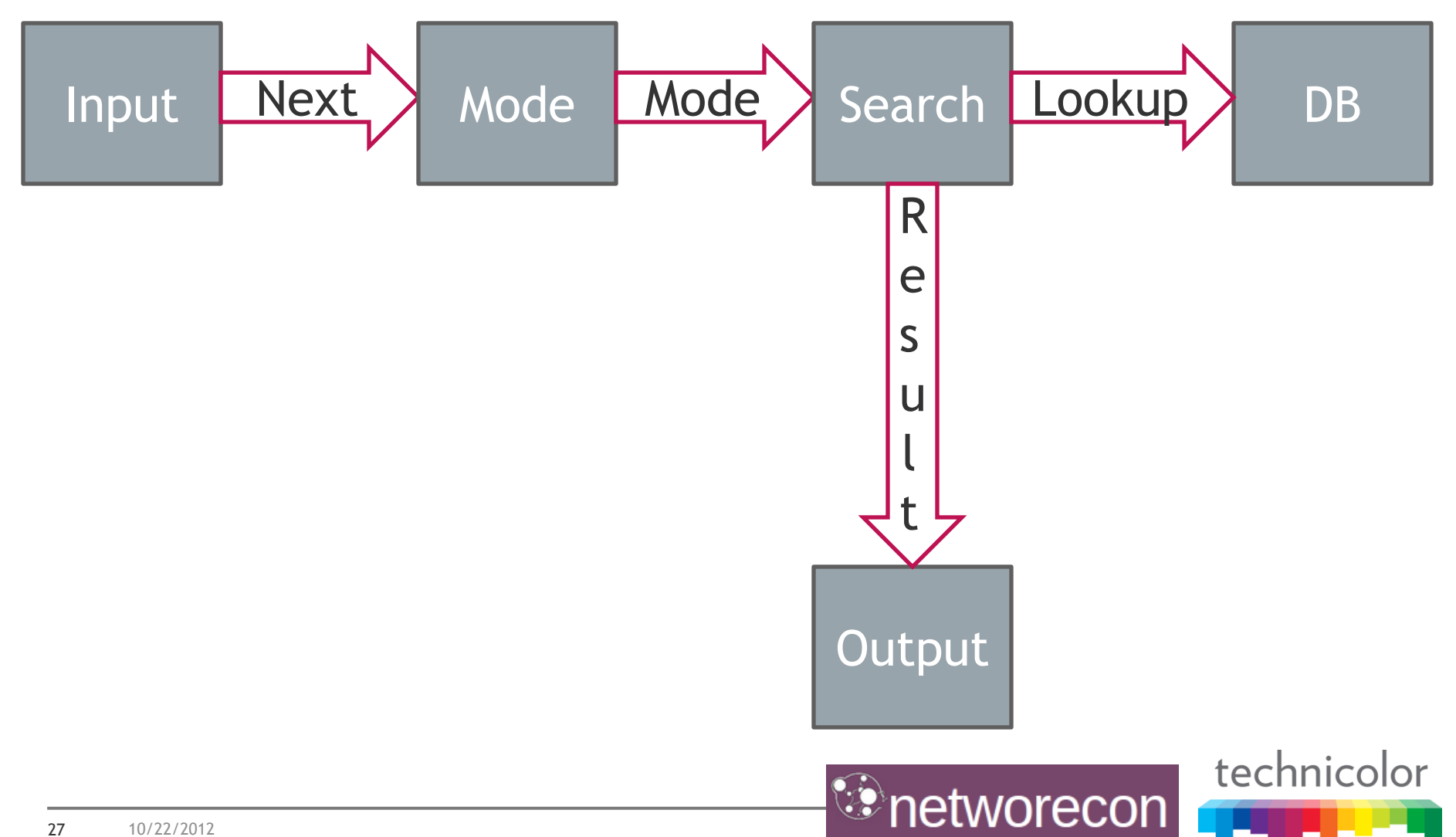

# Currently implemented plugins

- **Input modules** 
	- Input::Pcap, Input::IpPort, Input::SynScan, Input::ArpDiscover, Input::Sniff
	- Input::Signature, Input::SignatureP, Input::Connect
- DB modules
	- DB::SinFP3
- Mode modules
	- Mode::Active, Mode::Passive
- Search modules
	- Search::Active, Search::Passive
- **Output modules** 
	- Output::Console, Output::Pcap, Output::CSV, Output::OsOnly, Output::OsVersionFamily, Output::Ubigraph

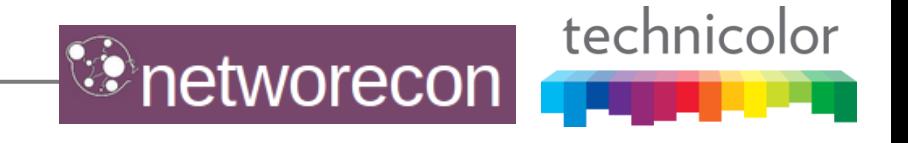

### Zoom on Input::SynScan

- Written in Perl/XS/C
	- **IFV4 and IPv6 ready**
	- $\blacksquare$  Efficient enough
	- Deterministic
	- 20 minutes for TOP10 ports against a C-class
		- Default: 200 packets per second, 3 tries (around 10 kB/s)
	- KISS algorithm (do it yourself ;))
- Writes TCP packets directly at layer 4
	- Don't bother with computing checksums and other IP headers
	- Works under GNU/Linux and BSD systems
	- Uses SinFP3 magic SYN packet
- Scan once, replay fingerprinting
	- Output::Pcap, then Input::Pcap

### Zoom on Input::Connect

- Because SYN|ACK fingerprinting was a failure …
- Use TCP connect() and send a classic « GET / HTTP/1.0 »
	- A listener is catching SYN probe and SYN|ACK reply
	- $\blacksquare$  Mode:: Active generates the fingerprint
	- Search::Active searches a matching signatures
- Works great from Linux (only?)
	- Cause the SYN probe is the same used in SinFP active mode
	- Same window size and TCP options
- Nearly stealthiest option for fingerprinting
	- Not seen as active fingerprinting by a potential target IDS/IPS

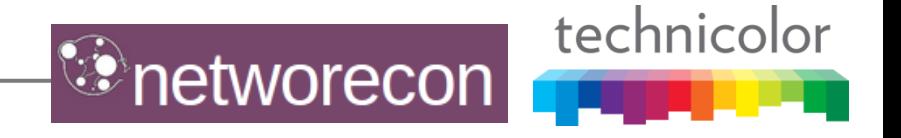

### Zoom on Input::ArpDiscover

- On your LAN (of course)
	- Performs a standard ARP scanning against all LAN IP addresses
	- Gathers all live hosts
	- Then performs an active fingerprinting of all live hosts
		- Currently, you have to specify which target ports to test
- For IPv6
	- Performs a standard ARP scanning against all LAN IPv4 addresses
	- Gathers all live hosts
	- Apply EUI-64 transform against MAC addresses
		- You have the list of auto-configured link-local IPv6 addresses
	- Then performs an active fingerprinting of all live hosts
- For IPv6, you didn't thought of scanning the fe80::/64, did you?

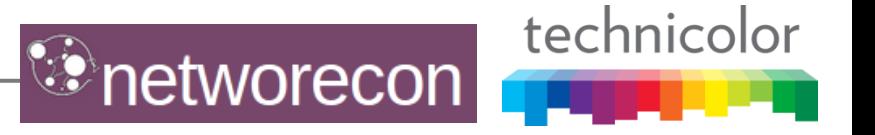

# SinFP passive fingerprinting (1/2) (time?)

#### $\blacksquare$  p0fv3

- **IFV4 and IPv6 passive fingerprinting**
- **TCP SYN and TCP SYN|ACK**
- A very comprehensive signature database

#### ■ SinFP2

- IPv4 and IPv6 passive fingerprinting
- $\blacksquare$  TCP SYN and TCP SYN|ACK
- No passive signature in the database
- A transform was applied on a fingerprint to make use of active signatures
	- $\blacksquare$  It was failure  $*$
- Conclusion: SYN|ACK fingerprinting does not work
	- SYN|ACKs are generated compared to the original SYN probe
	- You don't control how SYNs are generated by different equipments you are monitoring
	- So, there exists a multitude of SYN|ACK fingerprints for one unique operating system (p0fv3 uses this approach)

technicolor

etworecon

\* @GoulagParkinson: thanks for catching this up

# SinFP passive fingerprinting (2/2) (time?)

- SinFP3 approach:
	- Only TCP SYNs are fingerprinted
	- Signature database schema update to have passive signatures appart from active signatures
- But still work in progress, not many signatures right now
	- Need contributions, please send signatures to sinfp[AT]networecon.com
		- I may have said it already;

```
% sqlite3 bin/sinfp3.db
sqlite> select count(*) from SignatureP;
21
sqlite> select count(*) from Signature;
275
```
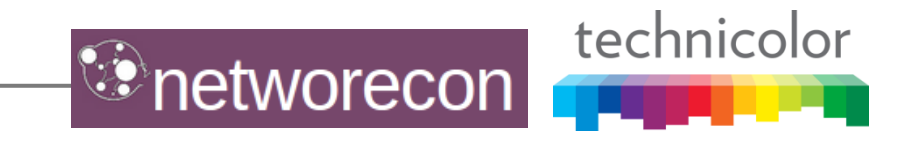

### **Conclusion**

- $\blacksquare$  Improvements on matching algorithm
	- No more manual deformation masks
	- Computes a matching score for easy human comprehension
- **Improvements on architecture allowing to** 
	- Write new modules, like new matching algorithms or output methods

technicolor

etworecon

- Perform more than OS fingerprinting
- Improvements on passive fingerprinting
	- But needs more signature (did I said that already?)
- Many more features
	- Plugin to add signatures to the database by yourself
	- Update database with –update-db
	- Logging modules
	- Design your own plugins … limitless?
- Follow @networecon to get informed of releases
	- <http://www.networecon.com/>

#### Follow me @PatriceAuffret @networecon

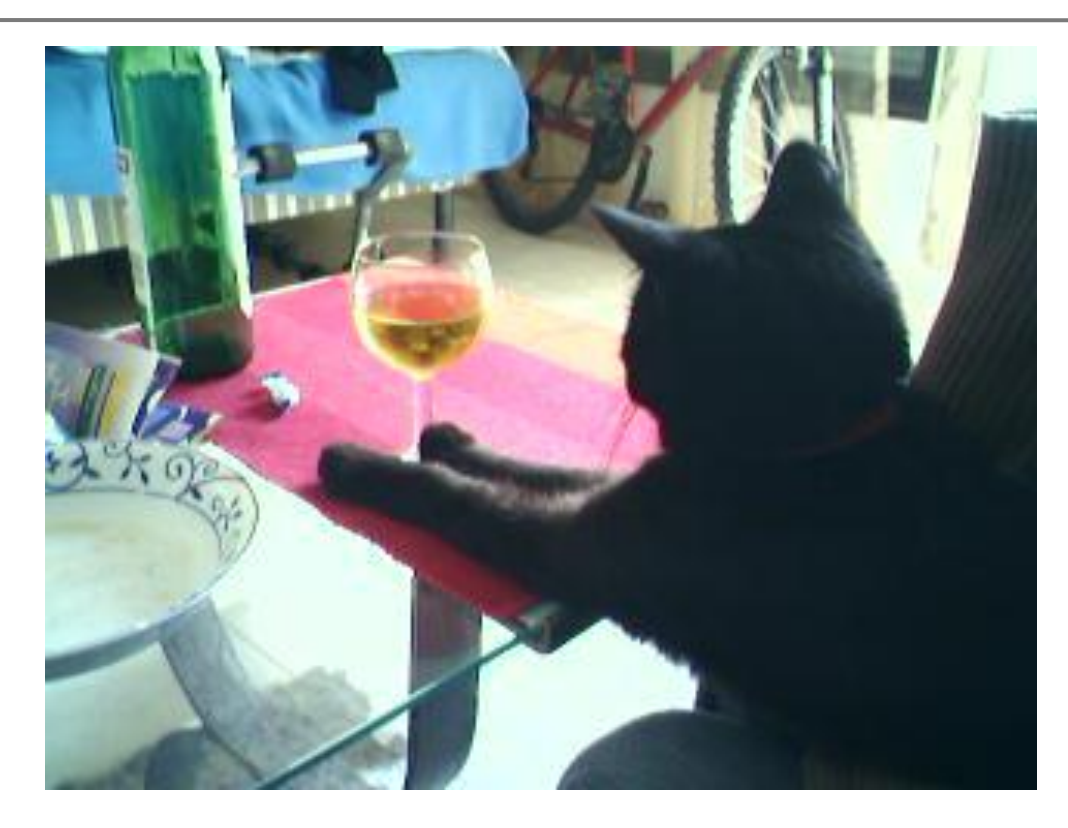

#### **Questions? (I can haz a beer now?)**

#### <http://www.networecon.com/>

![](_page_34_Picture_4.jpeg)

This document is for background informational purposes only. Some points may, for example, be simplified. No guarantees, implied or otherwise, are intended

![](_page_34_Picture_6.jpeg)

![](_page_34_Picture_7.jpeg)